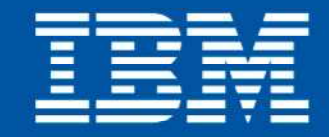

a Lamos Polarice Cantagenefit, Insubsidized, Insystem eturn SopataAssi

Konferencja Optymalny znaczy najlepszy czyli, co nam dają nowe wersje oprogramowania?

Function Reco

# $K$ olejny krok obliczany jest ze wzoru:<br> $X_{k+1} = x$ . Agata Rachobińska

# $\sum_{\substack{n_{\alpha}}{k_{\alpha}} \neq n_{\alpha} \neq n_{\alpha} \neq n_{\alpha}}} \frac{1}{\alpha_{\beta}} \sum_{\substack{n_{\alpha}}{k_{\alpha}} \neq n_{\alpha} \neq n_{\alpha$ iimalizacji  $f(x_k + \alpha d_k)_{wzglqdem\alpha}$

18-19 listopada 2010 Naruszewo, hotel Szkockie Ranczo

 $f(x_k + \alpha_k d_k) = \min_{a > 0} f(x_k + \alpha d_k)$ <br>  $k \text{rok obliczany jest ze w.}$ 

# **Dlaczego tuning kwerend jest problematyczny?**  $\nabla f(x_k)$ <br> *Ngoryta w tym Algoryta w tym Rumka gon, issii nie jest spełnion*<br> *Punka santowego, Dladka polega, analogicznie jak* w *f*

# **Środowisko rozwojowe**

Kolejny krok obliczany jest ze wzoru; **–** Brak umiejętności, bądź zbyt ogólna wiedza Generowanie zapytań ze szkieletów**–**Algorytm można zapisać: **–** Nieadekwatne środowiska testowe

# **Produkcja**

- **–** Problemy wydajnościowe poprostu występuj<sup>ą</sup> **–**
- Gromadzenie informacji z wielu miejsc **–**
- Złożoność analizy wymaga specjalistycznych umiejętności
- <mark>– P</mark>otrzeba rozważenia całego obciążenia, a nie tylko jednego zapytania rto skorzystać z nun

*w* celu obliczenia wartości wektora  $d_k$ .

Konferencja Optymalny znaczy najlepszy czyli, co nam dają nowe wersje oprogramowania?

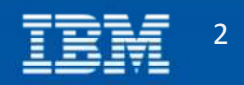

Algorytm w tym przypadku polega, ieśli nie jest spełnio<br>punktu startowego. Dla danego punktu oblicznie jak w<br>jest na jego podstawie minimalizacja kierunkowa terminimalizacja kierunkowa terminimalizacja kierunkowa terminim Punktu startowego. Dla danego punktu oblicznie jak w polski na jego podstawie minimalizacja kierunkowa, tzn. ob

 $f(x_k + a_k d_k) = \min_{\substack{\alpha > 0 \\ \alpha > 0}} f(x_k + a d_k)$ <br>krok obliczany jest

Wybierz punkt startowy  $X_k$ 

 $\left(\nabla^2 f(x_k)\right)$ 

# **IBM Optim Query Tuner**

Optymalizacja wydajności oraz obniżenie kosztów

# **Optymalizacja wydajności**

- **–**Poprawa satysfakcji klientów
- **–** Poprawa wydajności organizacyjnej

szukiwań d<sub>k</sub> e 7

**–** Wzrost poziomu świadczonych usług $\eta_{lcm}$  funkcji,  $\nabla^2 f(\boldsymbol{x})_{lcsl}$ 

# **Zmniejszenie kosztów**

Punkty startow

 Wzrost ogólnej wydajności systemu**–**

Wybierz punkt startowy  $x_k$ 

 $x_k + d_k$ <br>prawdż kryterium stopu, k

any jest ze wzoru.

- **–**Zmniejszenie obciążeń
- Uproszczona analiza dla **–**administratorów, programistów, projektantów<sup>m stopu, jeśli pies</sup>

Algorytm w tym przypadku

- Poprawa efektywności zbierania **–**statystyk
	- Skrócenie czasu wykonania **–**

*w* celu obliczenia wartości wektora  $d_k$ .

 $Vf(x, y)$ 

Konferencja Optymalny znaczy najlepszy

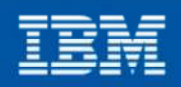

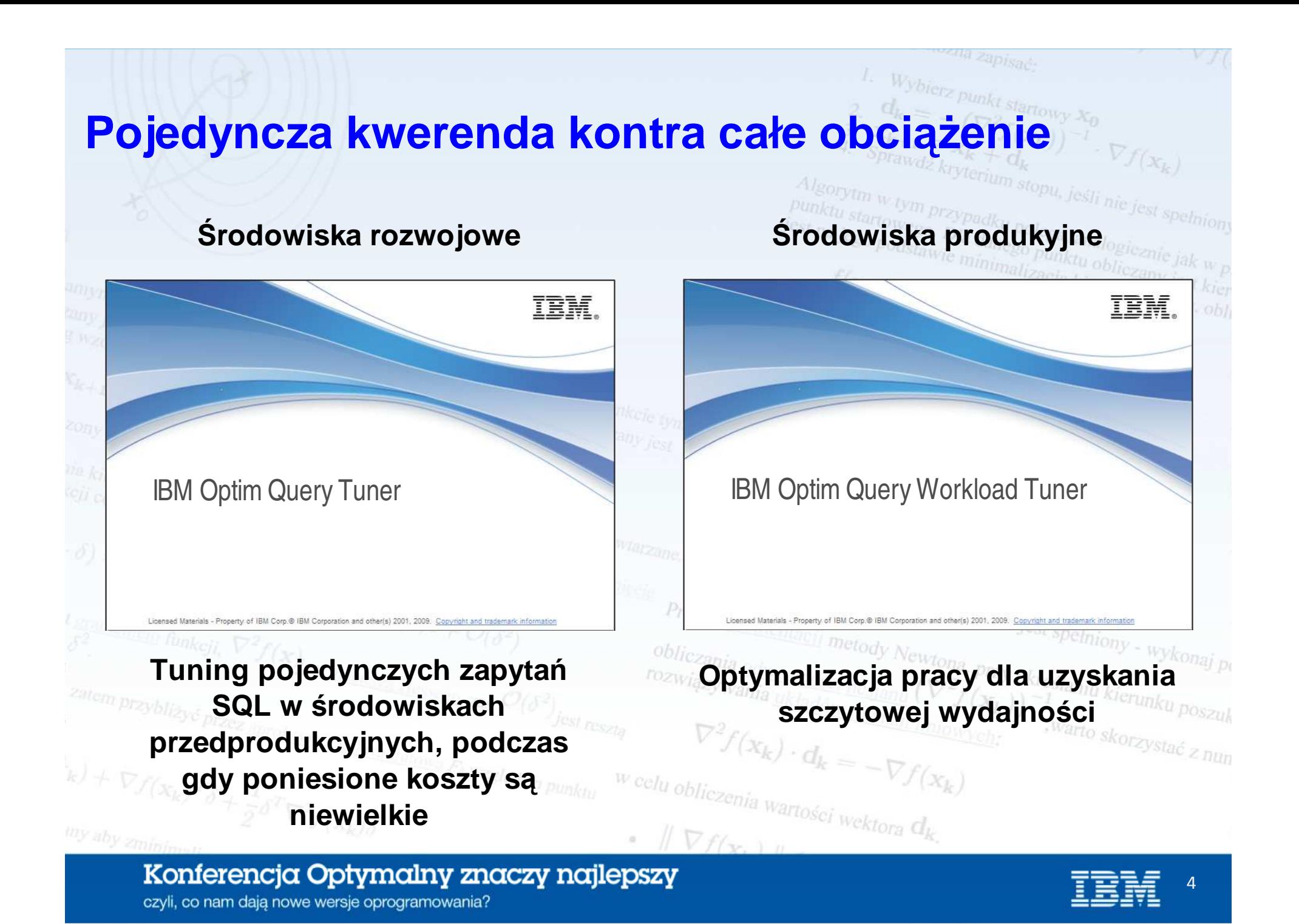

# **Co potrafi OPTIM Query (Workload) Tuner**

# **Identyfikacja zapytań**

**–** Katalog DB2

ň

- Dynamic statement cache **–**
- **–** Monitory zapytań oraz wydajności

# **Ułatwienia analizy**

- **–** Formatowanie zapyta<sup>ń</sup>
- **–** Adnotacje
- Wizualizacja ścieżki
- dostępu

# **Porady eksperckie**

- **–** Poprawa projektu *<u><i><b>Ratemproverkwerendy</u>*</u>
	- Poprawa jakości statystyk **–**
	- **–** Pomoc w projektowaniu baz danych

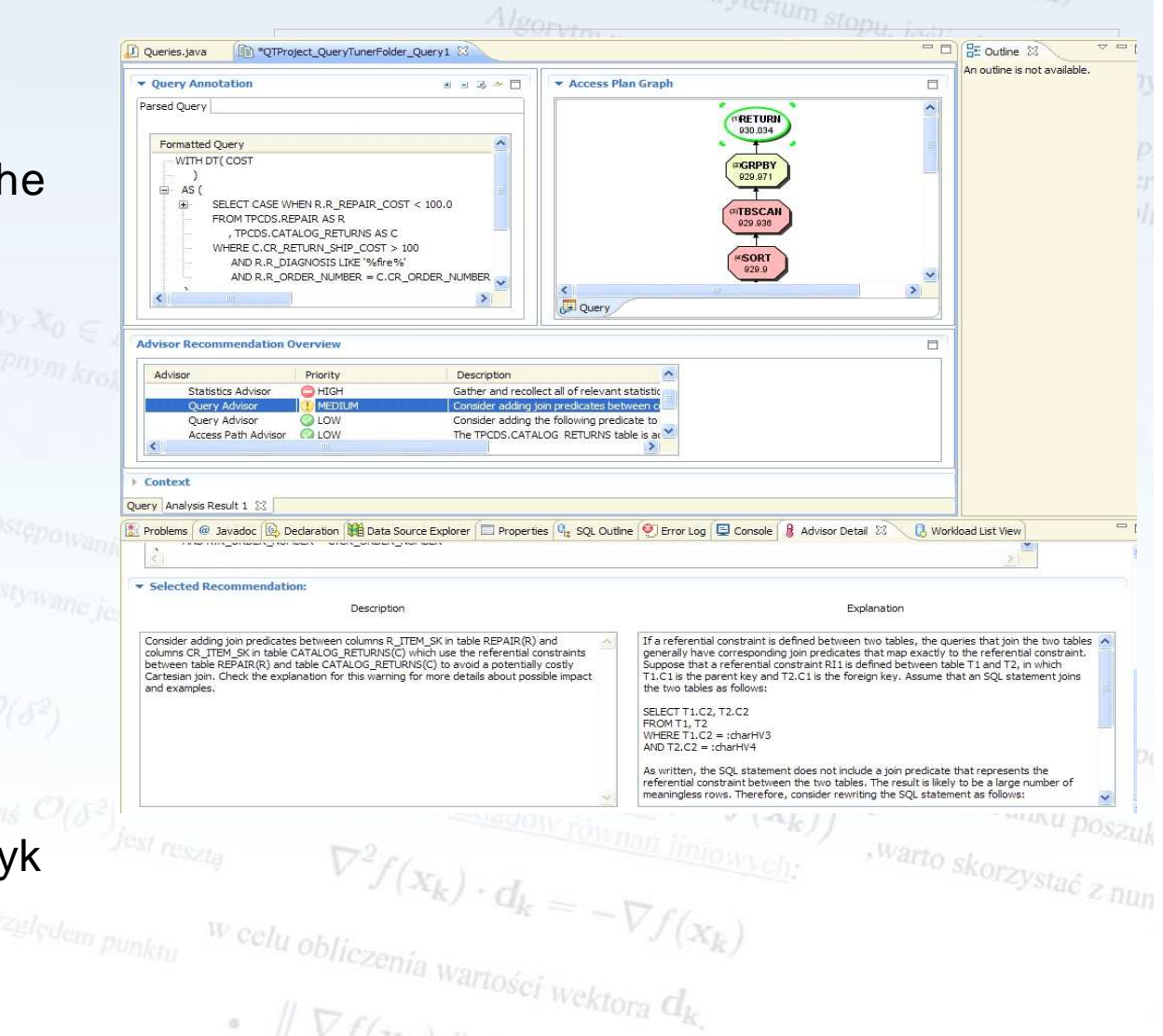

# Konferencja Optymalny znaczy najlepszy

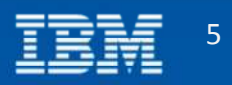

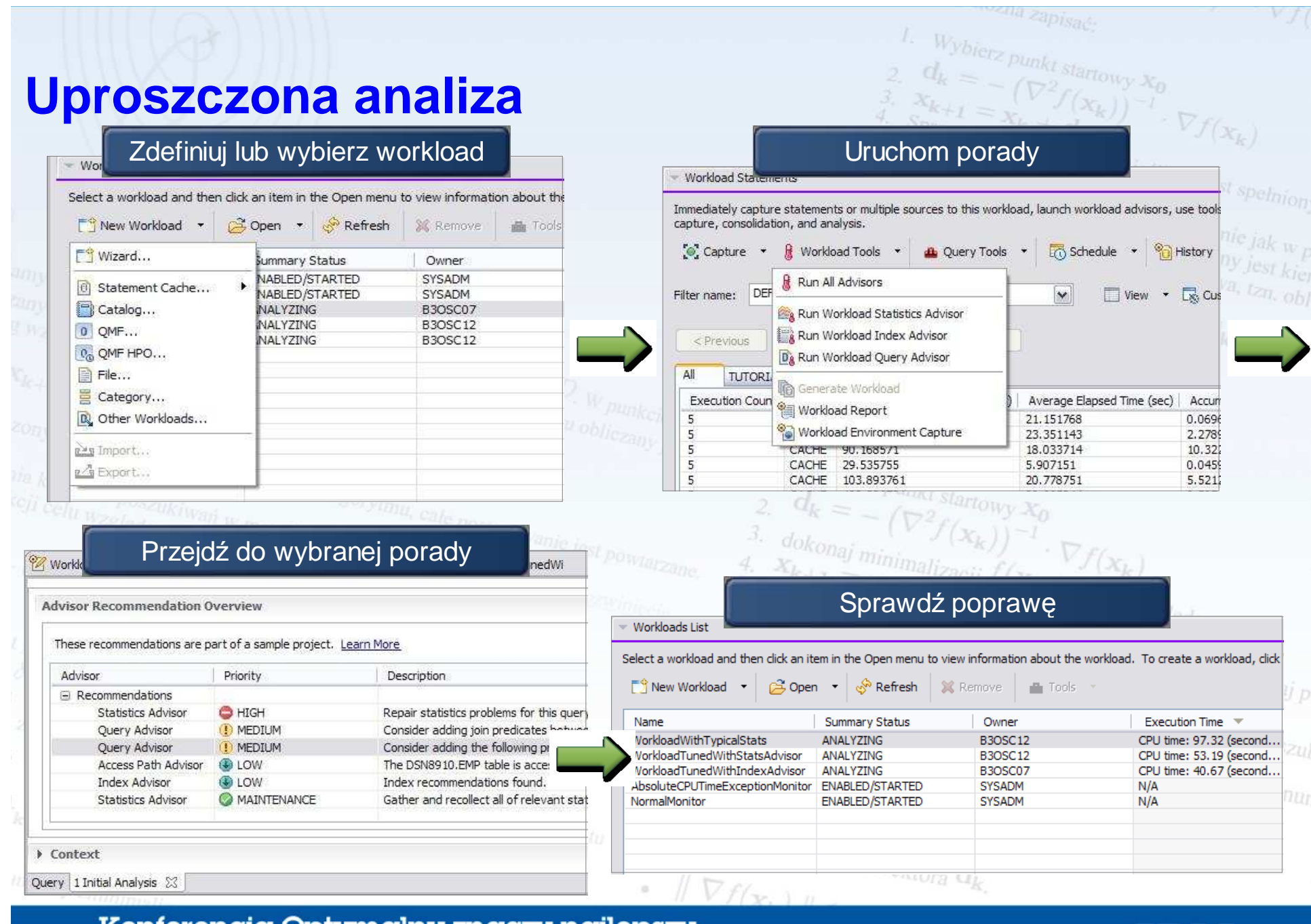

Konterencja Optymalny znaczy najlepszy

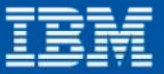

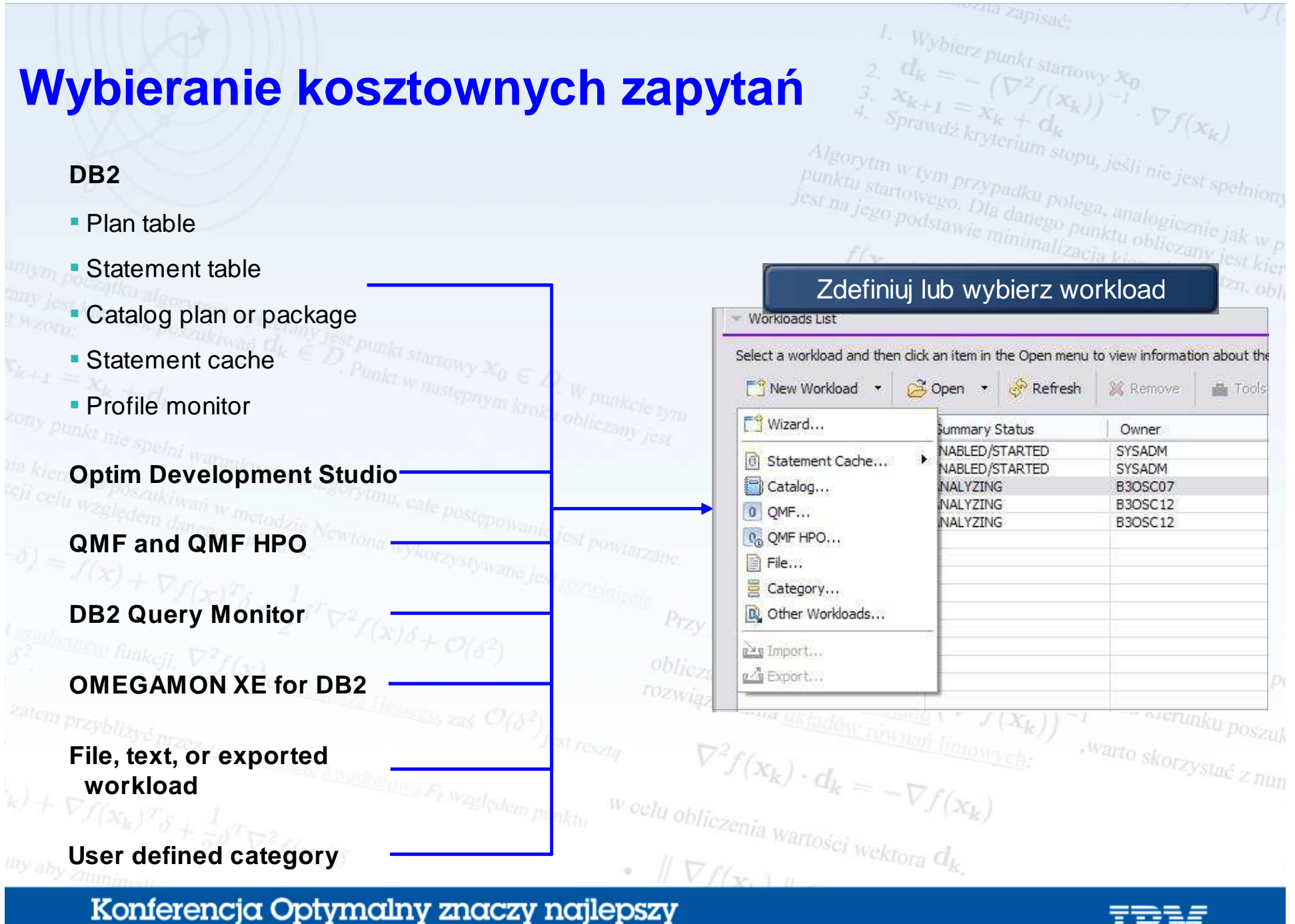

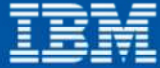

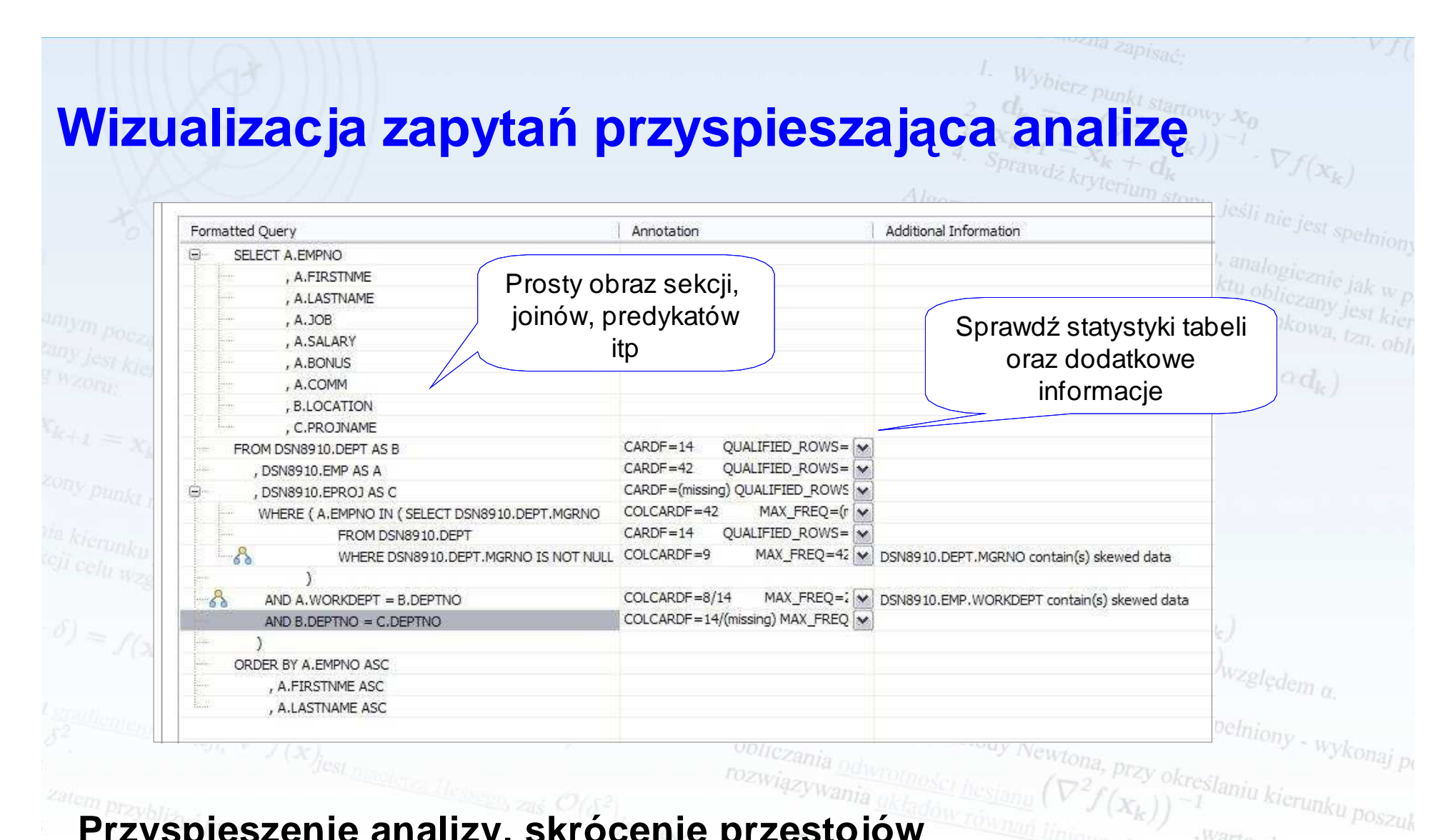

 $\nabla f(\mathbf{x}, \mathbf{u})$ 

# **Przyspieszenie analizy, skrócenie przestojów**

- Zapobieganie bł ędom ludzkim- Zapobieganie błędom ludzkim
- **–**Okre ślenie, gdzie powinno nast ąpi ć filtrowanie

Konferencja Optymalny znaczy najlepszy czyli, co nam dają nowe wersje oprogramowania?

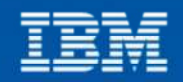

, warto skorzystać z nun

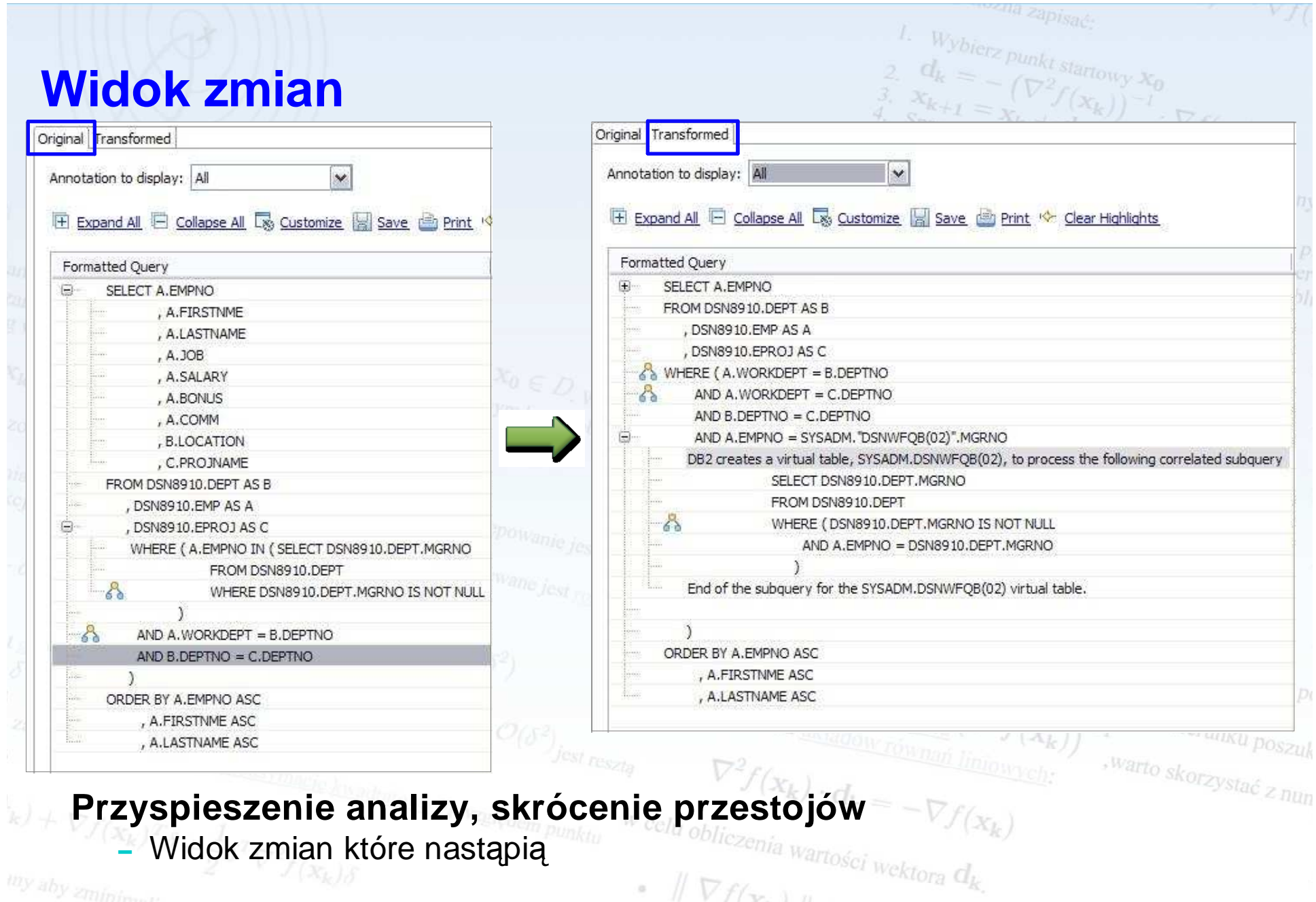

Konferencja Optymalny znaczy najlepszy

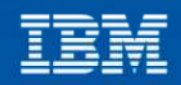

# **Uruchomienie porad eksperckich**

#### **Workload Statements**

Immediately capture statements or multiple sources to this workload, launch workload advisors, use tools<br>capture, consolidation, and analysis.

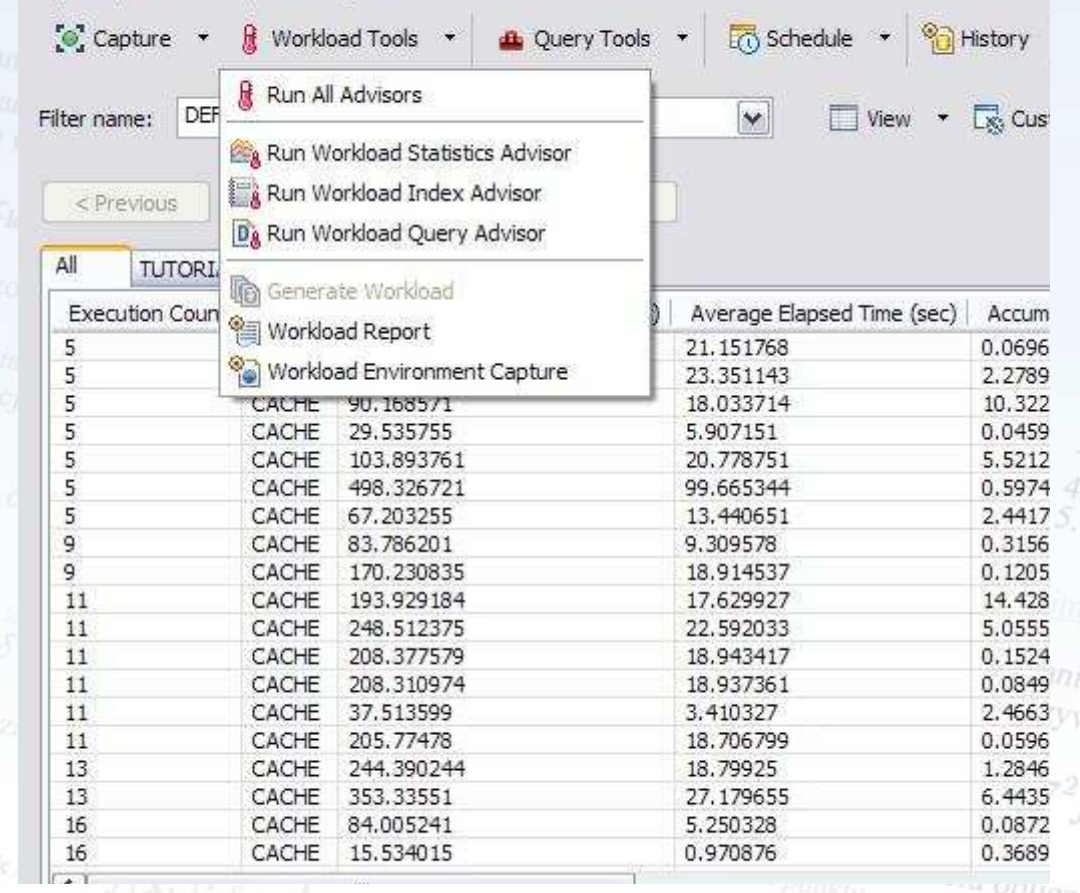

# **Statystyki Dia danger**

**–** Zebranie rekomendowanych statystyk aby zobaczyćwpływ na wybór ścieżki dostępu<sup>o Jest</sup> ze wzorni  $x_k + \alpha_k d_k$ 

punkt startowy x

Vterium stopu<sub>s</sub> ješli nie jest spełnion<br><sup>Vpadku</sup> polem

# **Zapytania** Zebranie rekomendacji odnośnie tuningu zapytań dla uzyskania lepszej ich *efektywności.* J<sub>względem a.</sub>

# **Indeksy Vewtona**, provi

**–** Zebranie rekomendacji dotyczących dodatkowych y<br>stać z nun indeksów co może zredukować liczbę scanów <sub>wartości wartości</sub>

### Konferencja Optymalny znaczy najlepszy

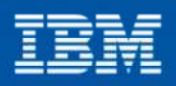

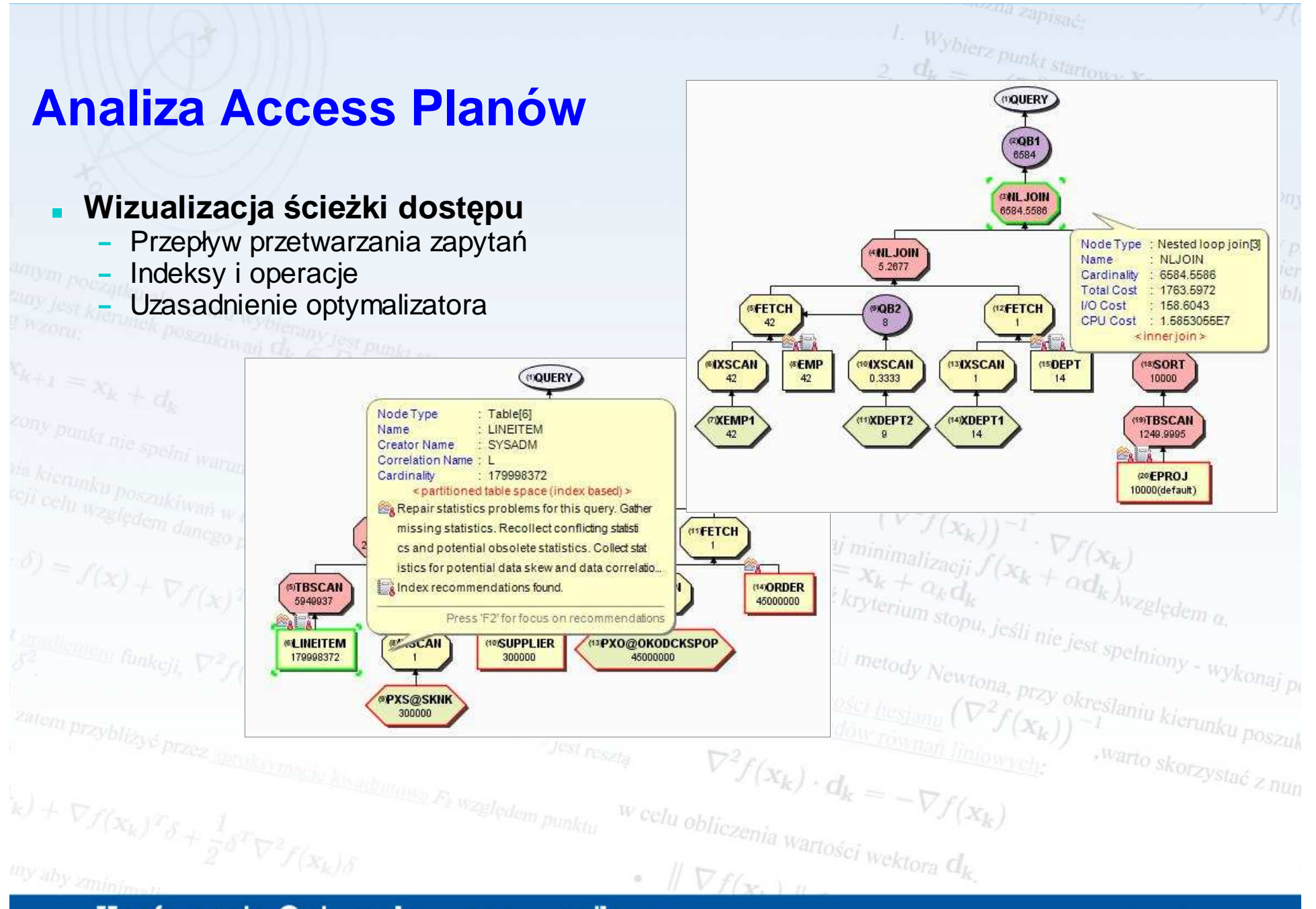

Konferencja Optymalny znaczy najlepszy

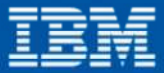

# punkt startowy X **Poprawa jakości statystyk i ich zbierania**

# **Dostacza porad o**

- **–**Brakujących statystykach
- Sprzecznych statystykach **–**
- **–** Nieaktualnych statystykach

# <sup>est</sup> klenmek poszakiwań G<sub>k</sub>

- **–** Prawidłowo oszacowane koszty
- **–** Lepsza wydajność zapyta<sup>ń</sup>
- **–**– Mniejsze zużycie CPU

be resolved by statistics advisorbefore calling IBM support." – IBM Support

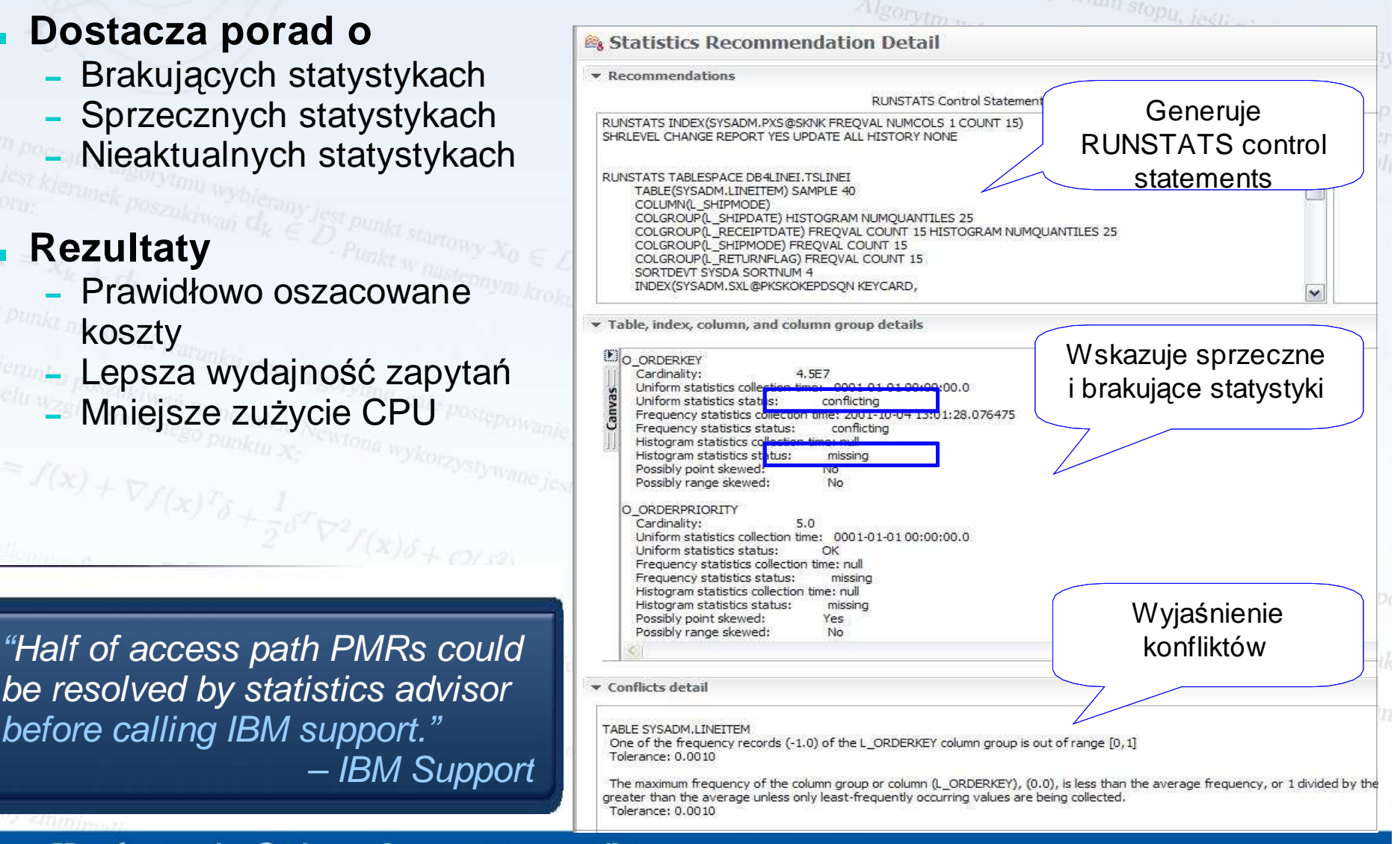

Konferencja Optymalny znaczy najlepszy czyli, co nam dają nowe wersje oprogramowania?

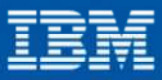

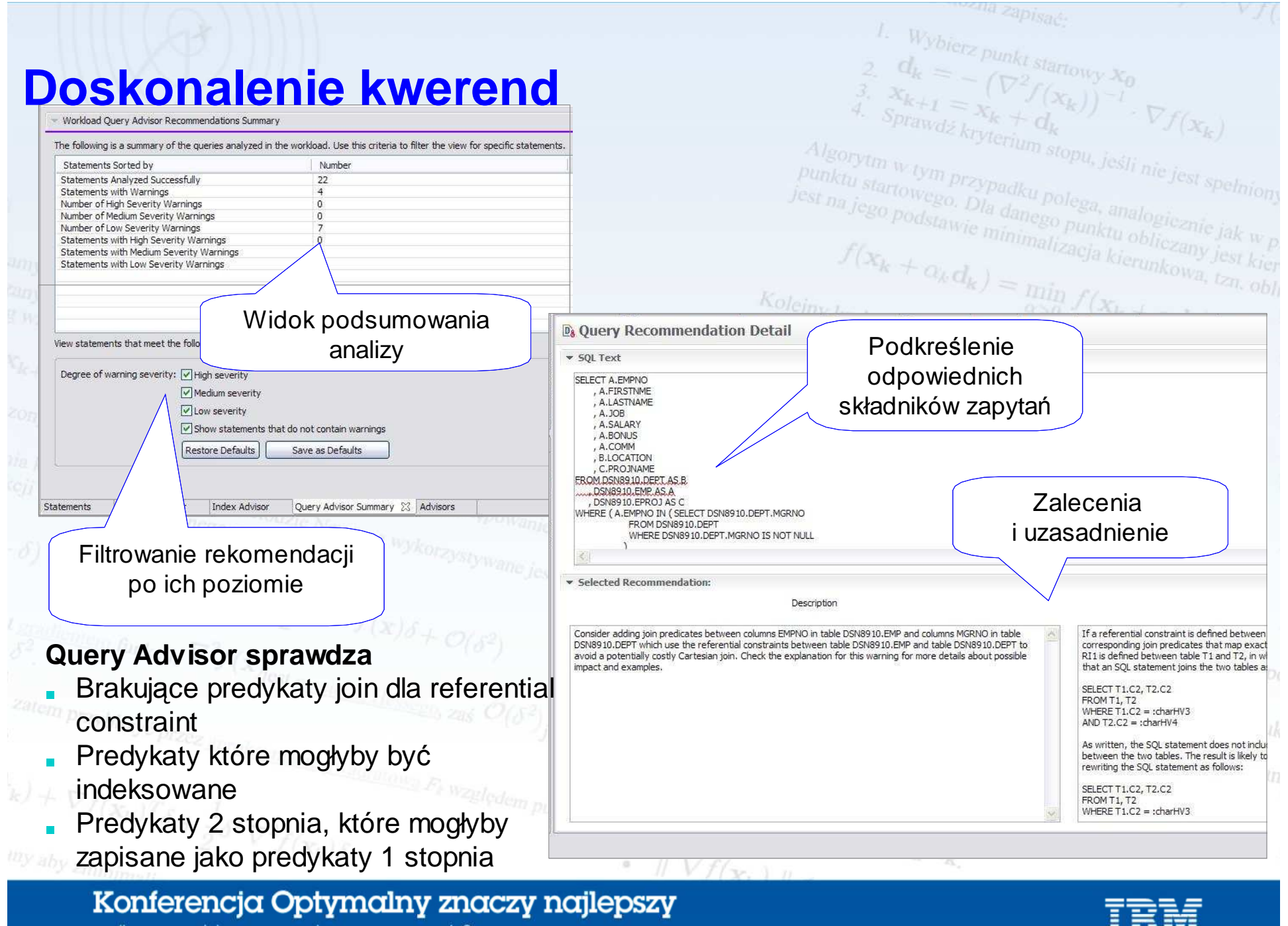

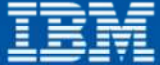

# **Porady dotyczące indeks**

#### **Poprawa efektywności zapytań**

- Indeksowanie kluczy obcych w **–**zapytaniach, które nie majązdefiniowanych indeksów
- Wsparcie dla dostępu index only **–**
- Indeksowanie w celu uniknięcia sortów

#### **Uproszczenie uŜycia**

- **–** Konsoliduje indeksy i daje jedno zalecenie
- **–** UmoŜliwia analizę co-jeśli
- **–** Generuje DDL do tworzenia indeksów
- **–**Uruchamia natychmiast lub zapisuje

#### **Test przed wdrożeniem**

– Wykorzystuje możliwość wirtualnego indeksu wbudowanego w silnik DB2<br> **External Portugal**<br>
Portugal<br>
Portugal<br>
Portugal<br>
Portugal<br>
Portugal<br>
Portugal<br>
Portugal<br>
Portugal<br>
Portugal<br>
Portugal<br>
Portugal<br>
Portugal<br>
Portugal<br>
Portugal<br>
Portugal<br>
Portugal<br>
Portuga

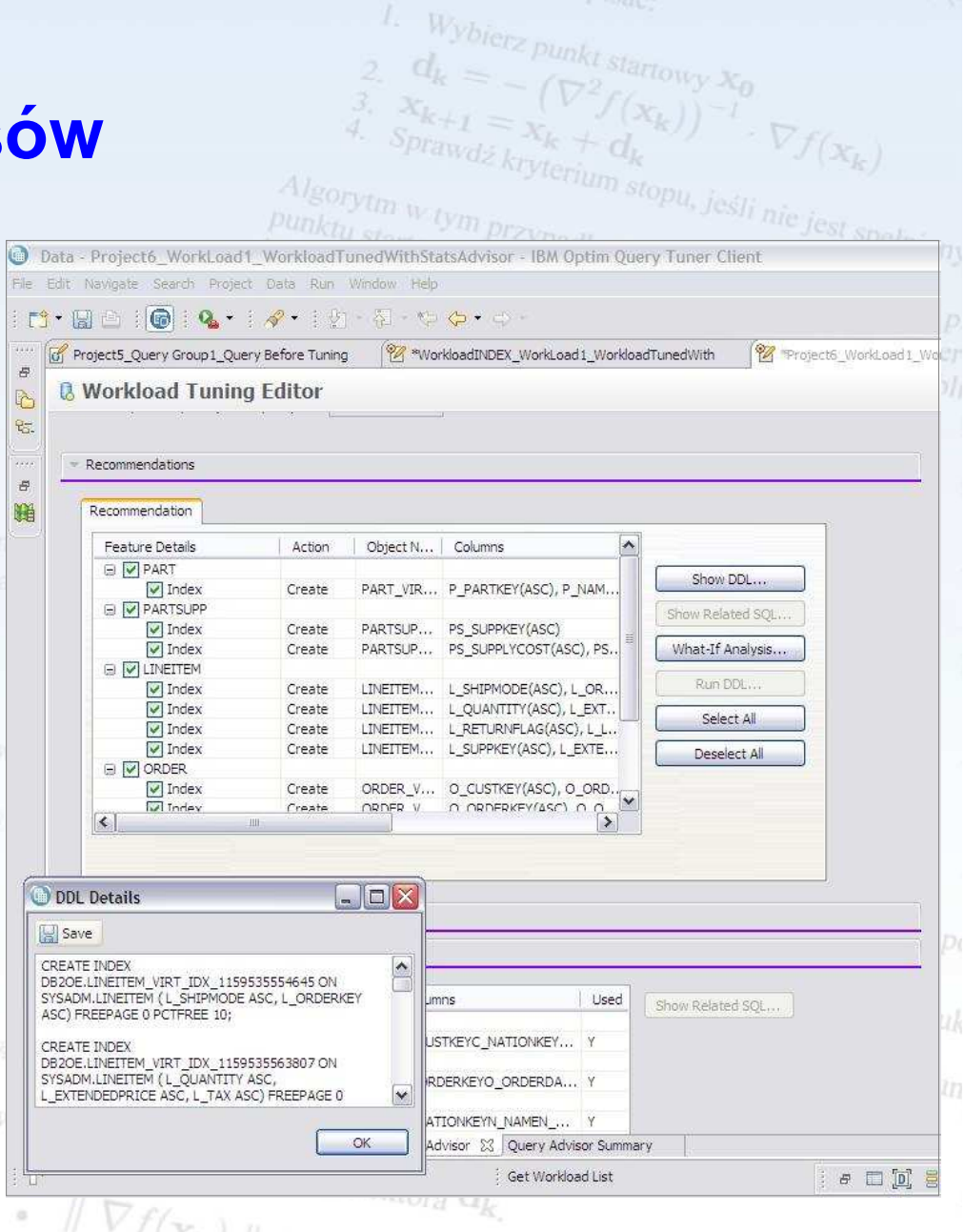

Konferencja Optymalny znaczy najlepszy czyli, co nam dają nowe wersje oprogramowania?

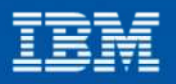

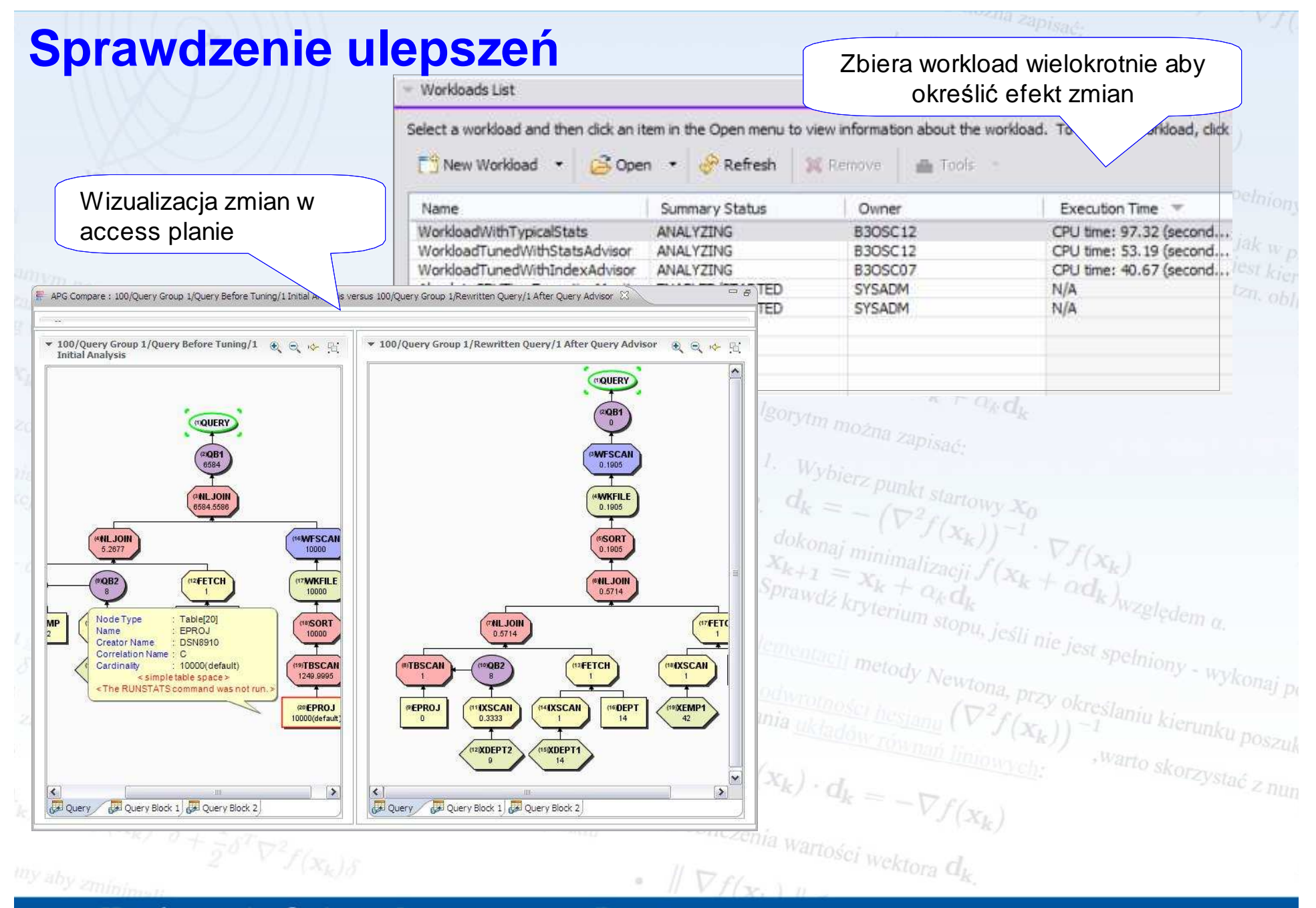

# Konferencja Optymalny znaczy najlepszy

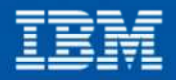

# **Workload Tuning vs. Query Tuning**

- **Optymalizacja decyzji oparta jest na kompromisach**
	- Statystyki koszt CPU vs. oszczędności na zapytaniach**–** Indeksowanie – szybkość zapytań vs. dostępne zasoby
	- **Tuning workloadu** przyspiesza analizę
		- **–** Analizuje wiele zapytań na raz
- **Tuning workloadu konsoliduje i optymalizuje rekomendacje dla całego obciążenia** 
	- **–** Rekomendacje dotyczące statystyk
	- **–** Rekomendacje dotyczące indeksowania

# **Przyspieszenie analizy, optymalizacji projektu i wykorzystania zasobów**

Konferencja Optymalny znaczy najlepszy czyli, co nam dają nowe wersje oprogramowania?

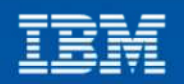

<sup>) kr</sup>eslaniu kierunk

punkt startowy

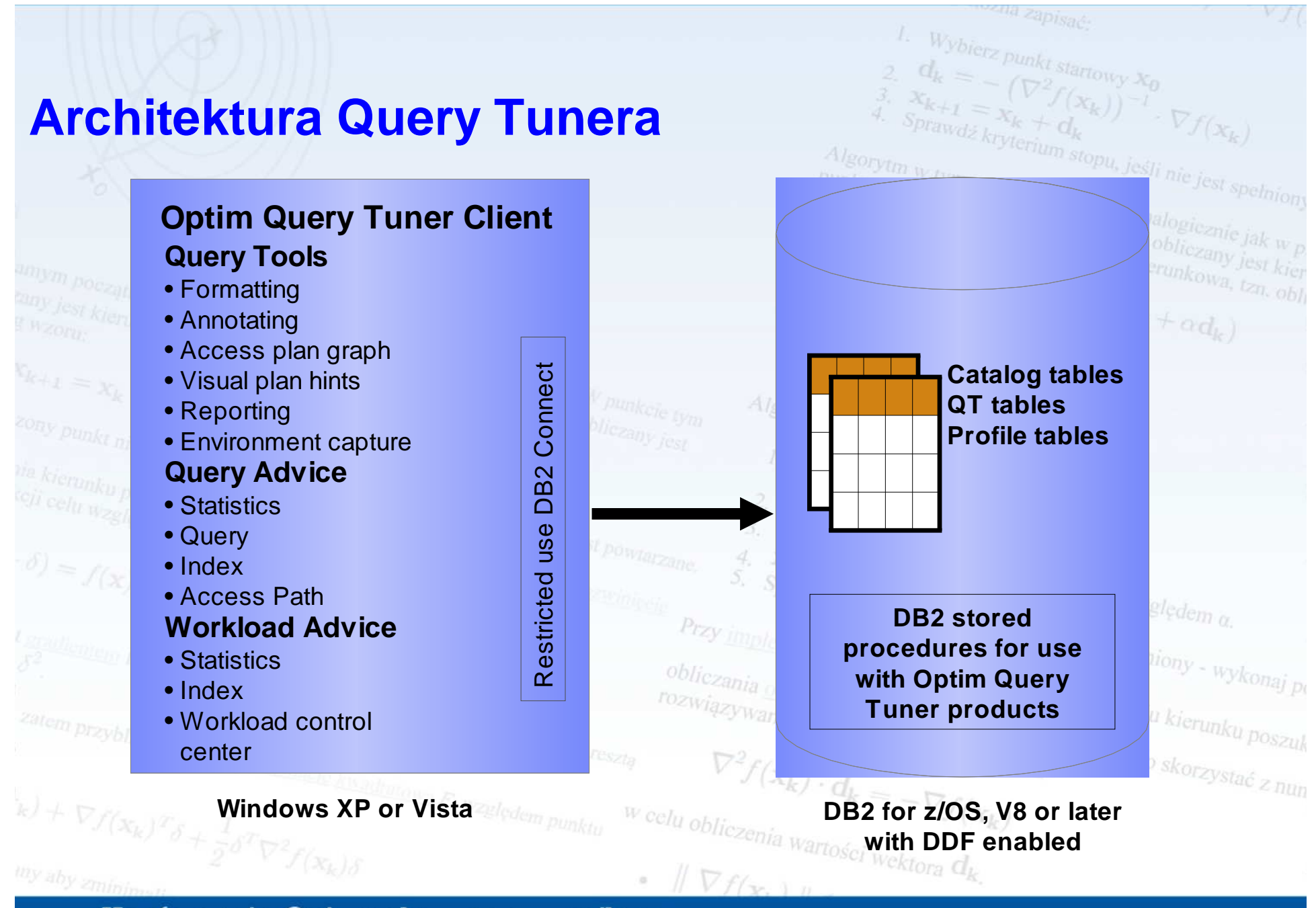

Konferencja Optymalny znaczy najlepszy czyli, co nam dają nowe wersje oprogramowania?

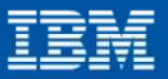

# <sup>(z</sup> Punkt startowy X<sub>0</sub> **Weryfikacja zgodności z systemem produkcyjnym**

# **Przyspieszenie rozwoju**

**–** Tworzenie, testowanie i uruchamianie kwerend, procedur i funkcji

# **Zwiększenie wydajności**

- **–** Analiza wpływu zmian**–** Poprawa izolacji problemu
- **Bądź aktywny** 
	- **–** Wykorzystanie najlepszych praktyk w zakresie rozwoju
	- **Test przed wdrożeniem**
	- Minimalizowanie spowolnienia
- produkcji

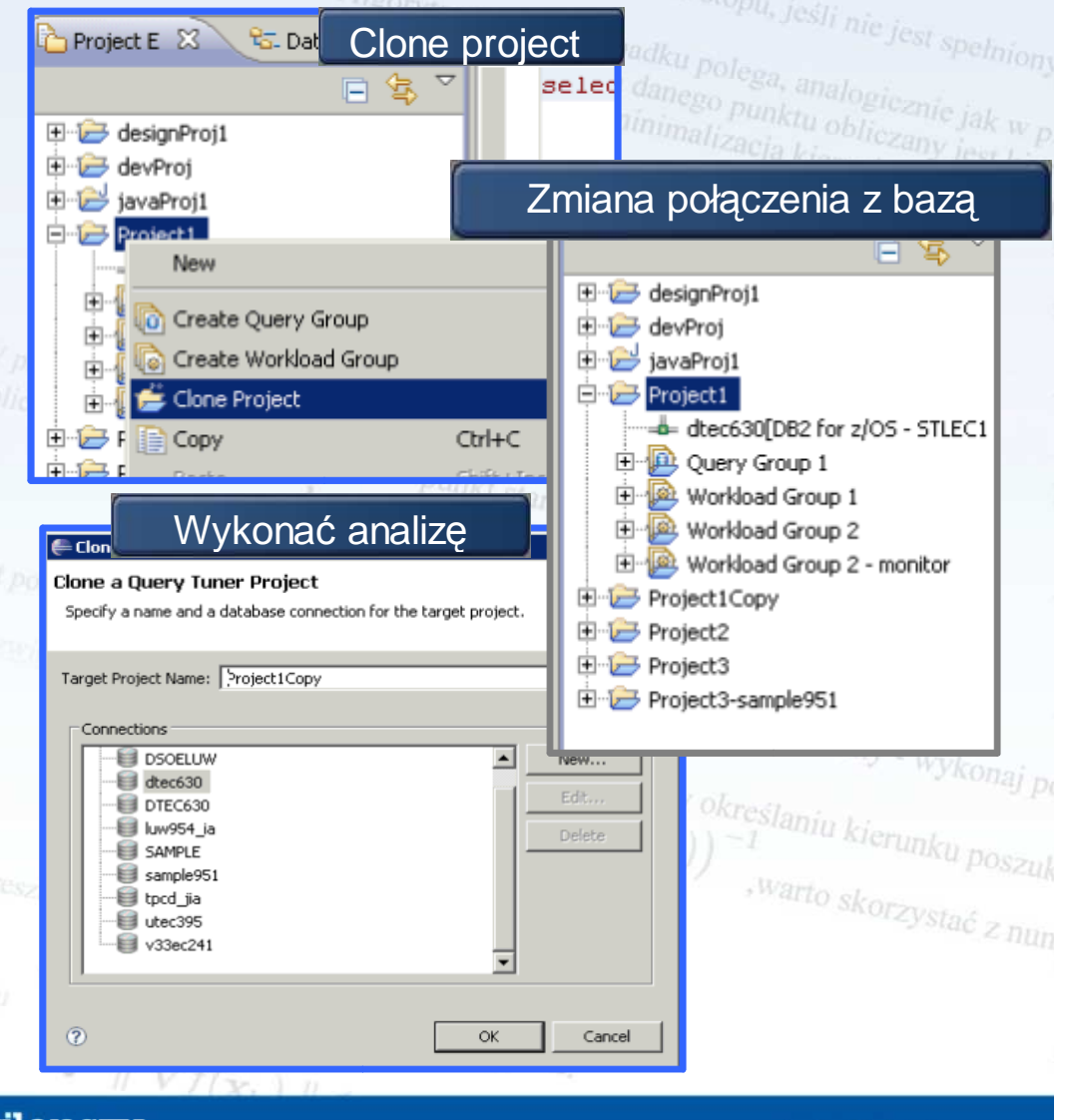

Konferencja Optymalny znaczy najlepszy czyli, co nam dają nowe wersje oprogramowania?

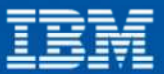

# ounkt startowy <mark>x</mark> **Lifecycle Approach to Query Optimization**

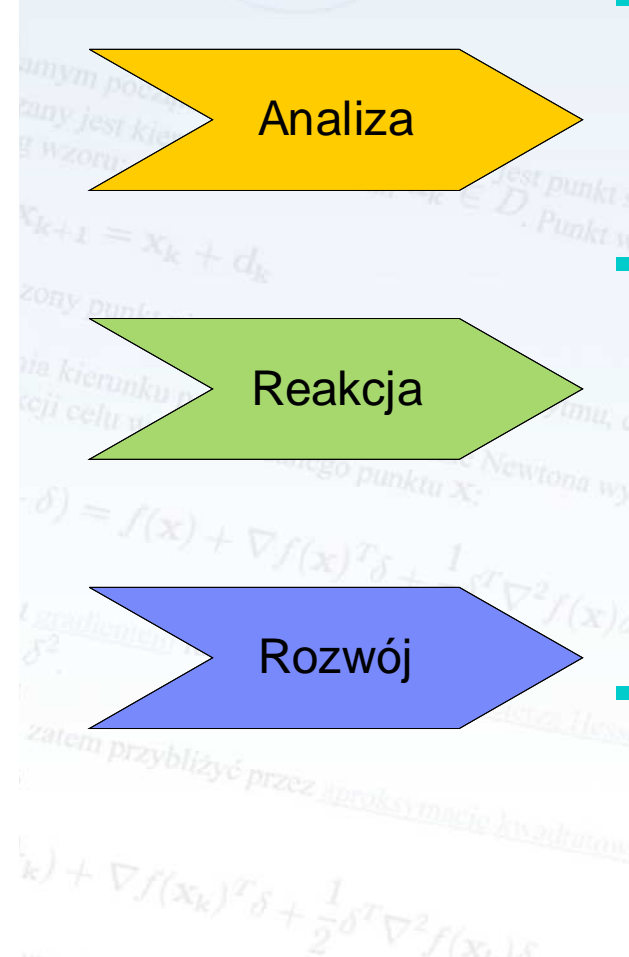

# **Zmieniaj workload proaktywnie**

- Przechwytuj kosztowne zapytania z performance monitorów
- **–**Optymalizuj bazy i zapytania oraz zbieranie statystyk
- Poprawiaj wydajność bazy danych i czasy odpowiedzi

## **Szybka reakcja na zaistniałe problemy**

- Zmniejszenie uzależnienia od dostępności specjalistycznych **–**umiejętności
- Szybkie i ukierunkowane doradztwo w zakresie rozwi ązywania **–**problemów
- Wymień nieskuteczne SQLe bez zmian aplikacji za pomocą**–** pureQuery Optim Runtime'opu, jeśli nie

# jest spełniony - wykonaj po<br>ok **Ulepszone projekty zapytań od początku**

- Wykorzystanie doświadczonych administratorów baz danych **–**i programistów baz danych
- Strojenie pojedynczego zapytania by poprawi ć projekt bazy **–**i kwerendy
- Integracja z Optim Development Studio **–**

Konferencja Optymalny znaczy najlepszy

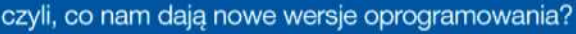

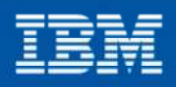

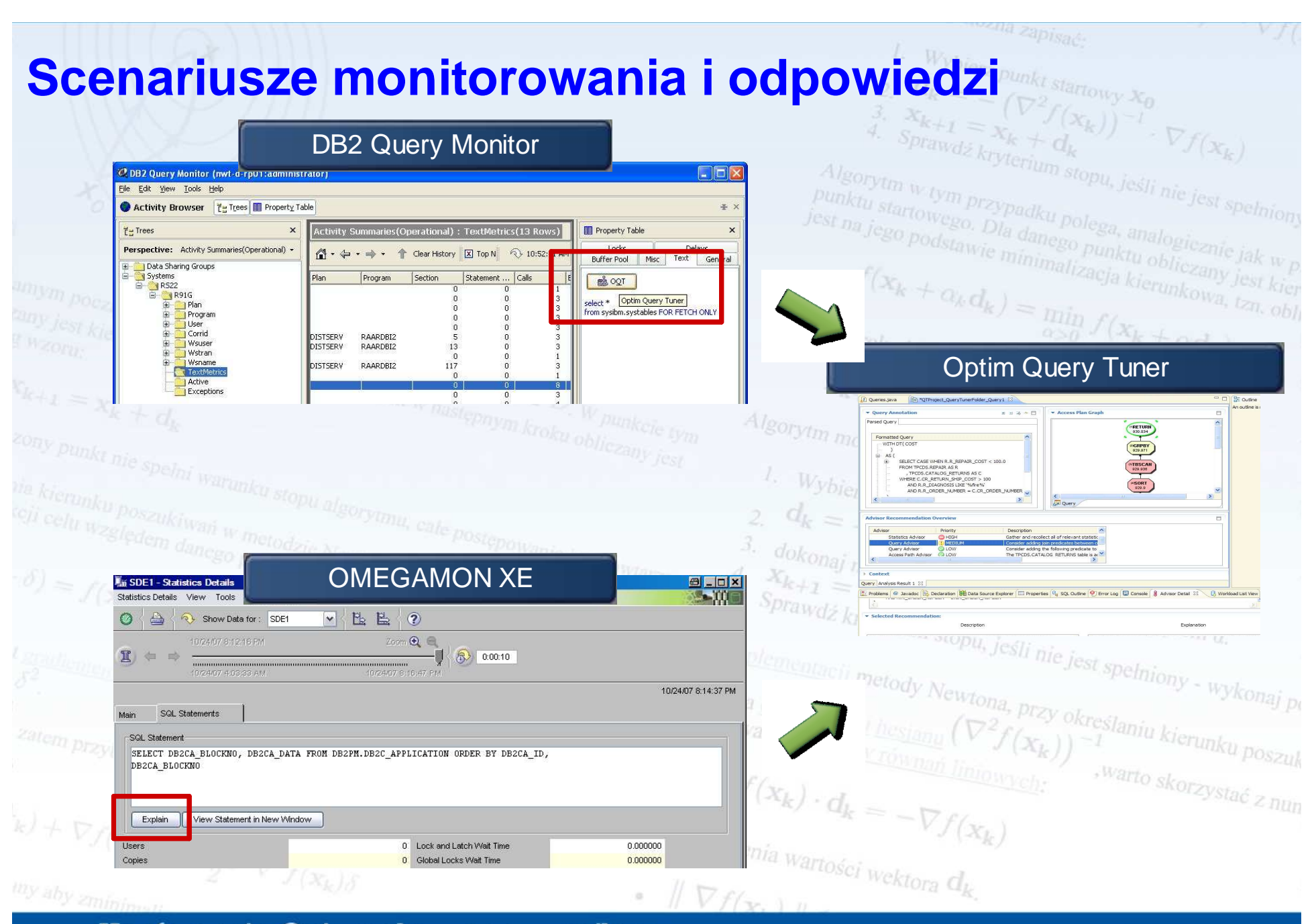

Konferencja Optymalny znaczy najlepszy

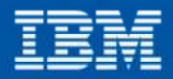

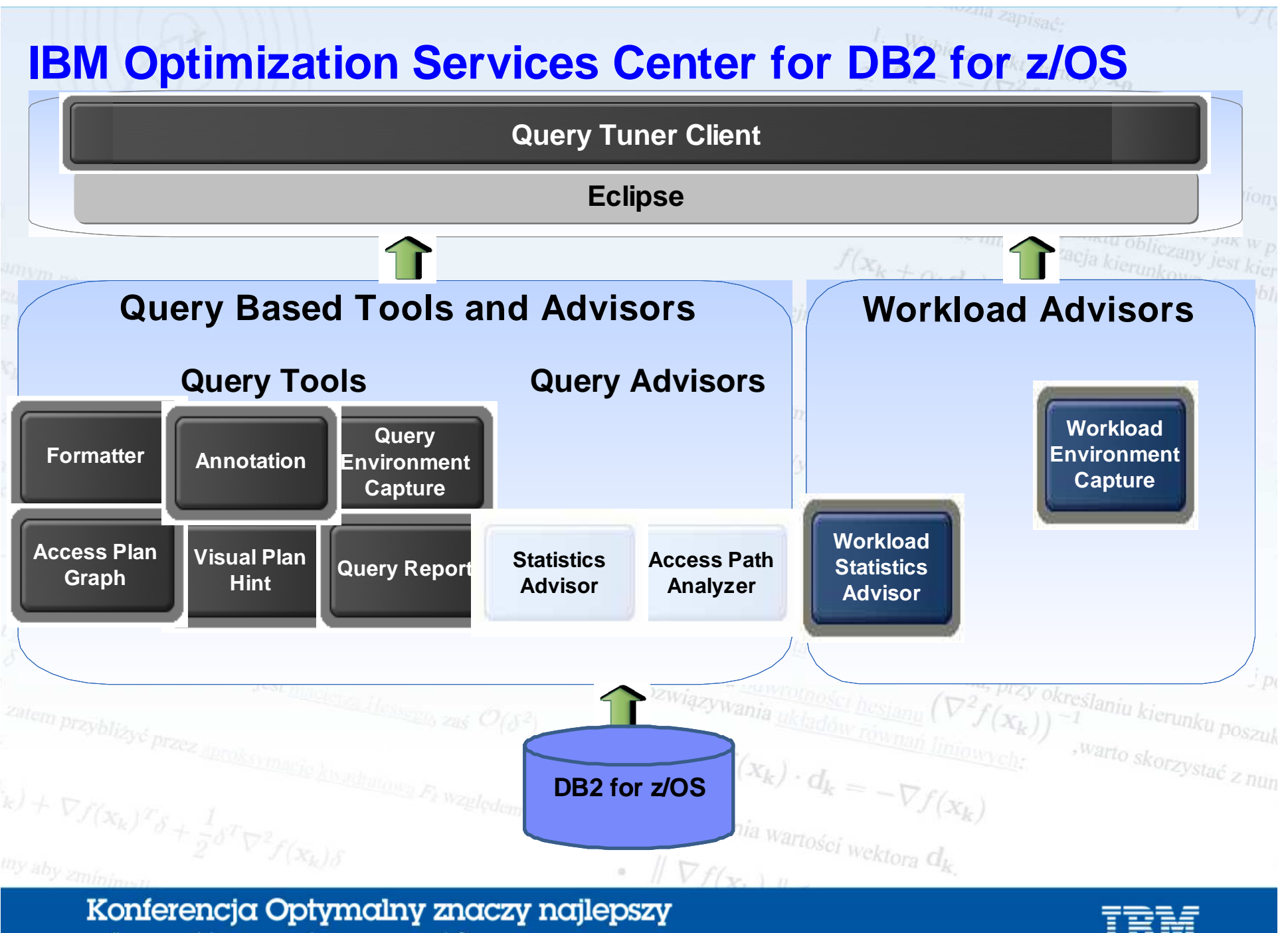

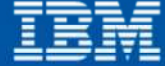

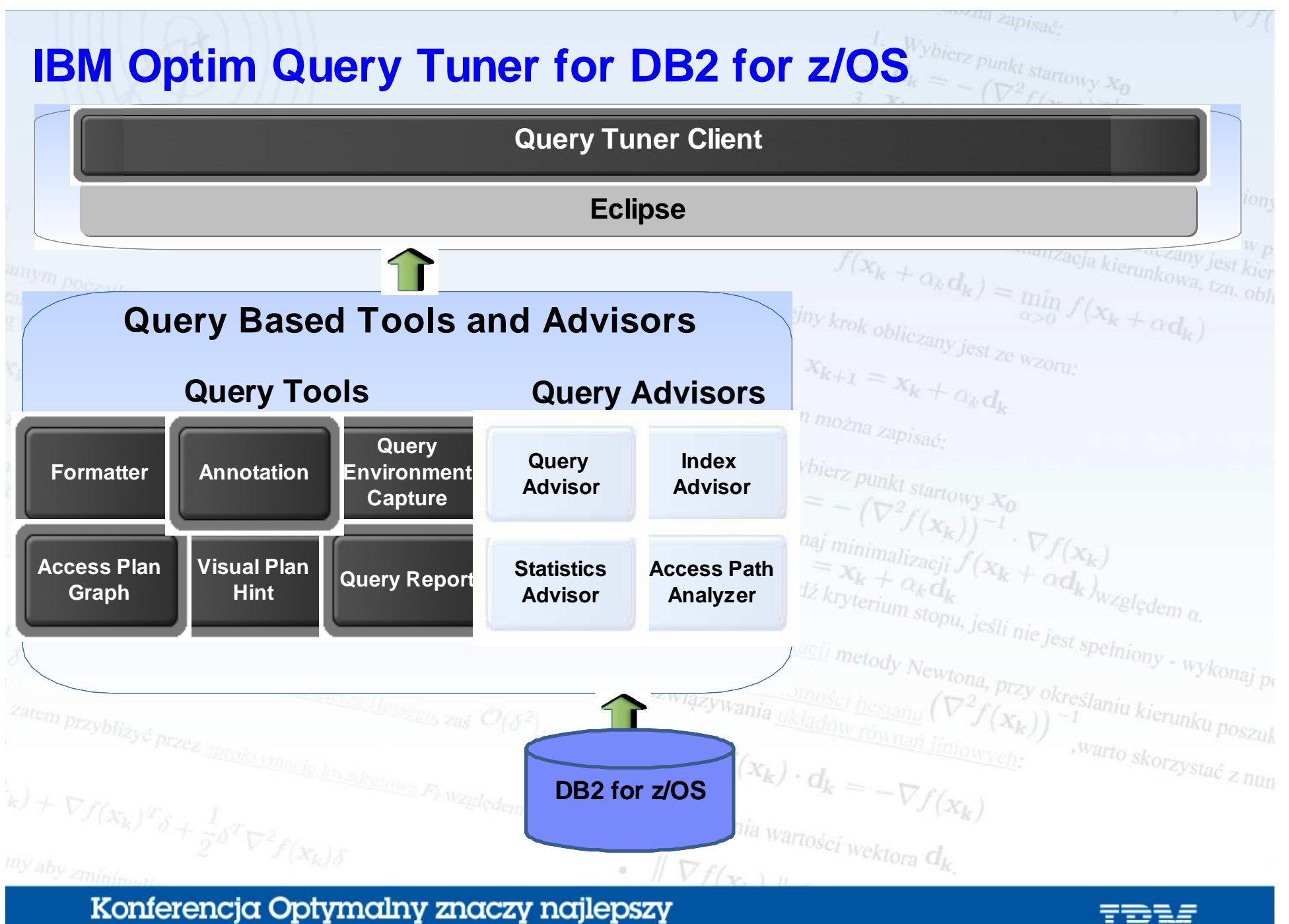

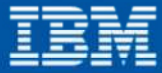

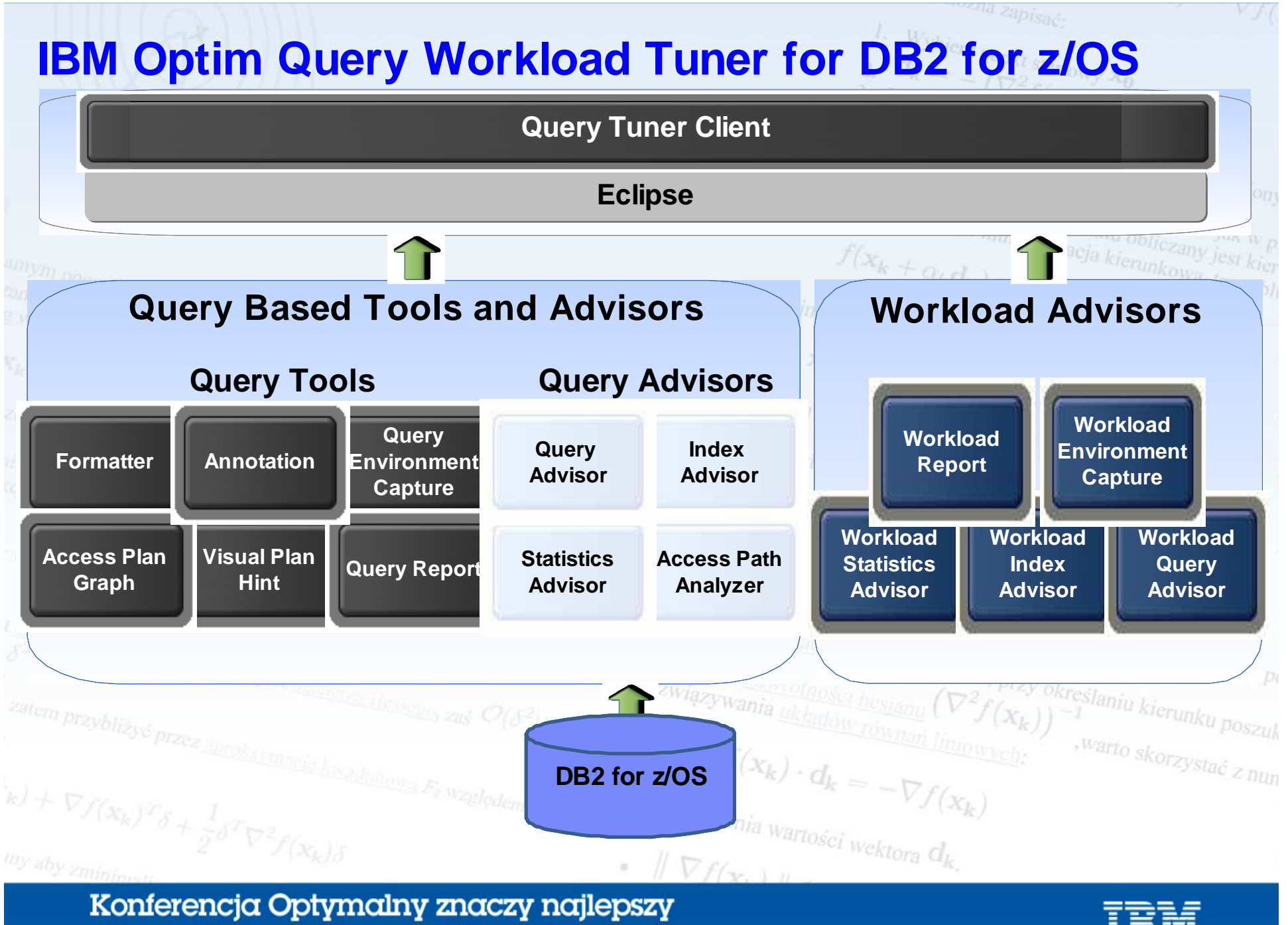

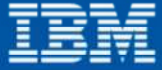

# **Query Monitoring Tools**

**OMEGAMON XE for DB2** PE on z/OS

#### **DB2 Query Monitor**

### **System level monitor**

- $\blacksquare$  Threads
- Memory
- **Buffer Pools**
- SQL Statement Summary

# **Alerts and Exceptions**

Real time, near & long term analysis

#### Tivoli family integration

- $-7/OS$
- $\blacksquare$  CICS
- $\blacksquare$  IMS

### User interfaces

- $\blacksquare$  3270
	- **Browser**
	- Windows Client
	- $\blacksquare$  Batch

#### **SQL Statement Monitor**

- $\blacksquare$  Execution counts & times
- CPU Time
- Getpages & I/O times
- SOLCodes
- $\blacksquare$  Hostvars

#### **Alerts and Exceptions**

Real time, near & long term analysis

 $\|Vf\|_{\infty}$  in

#### **DB2 Tools Integration**

- OMEGAMON for DB2
- $\blacksquare$  SQL PA
- $\bullet$  VE / OSC / QWT

#### User interfaces

- $-3270$
- **Browser**
- Windows Client
- $\blacksquare$  Batch

**Query Workload Tuner using DB2z Profile Monitoring** 

bierz punkt startowy Xo

#### **Workload Capture**

- **Execution counts & times**
- CPU Time
- Getpages

#### **Capture SQL for tuning**

#### **Eclipse Integration**

- Optim Development Studio
- InfoSphere Data Architect
- Rational Application Dev.
- Rational Software Architect

#### **DB2 Tools Integration**

- OMEGAMON for DB2
- Query Monitor (coming)

#### User interfaces

• Windows and Linux Eclipse

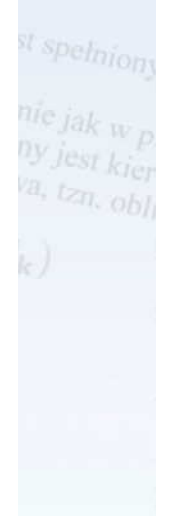

wykonaj pi

ö.

nku poszuk

 $v_{\text{stack}} \geq n_{\text{lin}}$ 

# Konferencja Optymalny znaczy najlepszy

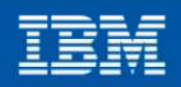

**IBM Software Group** 

# Performance Monitoring and Tuning for DB2 for z/OS

# **Optimize performance and reduce costs** An Optim Team production

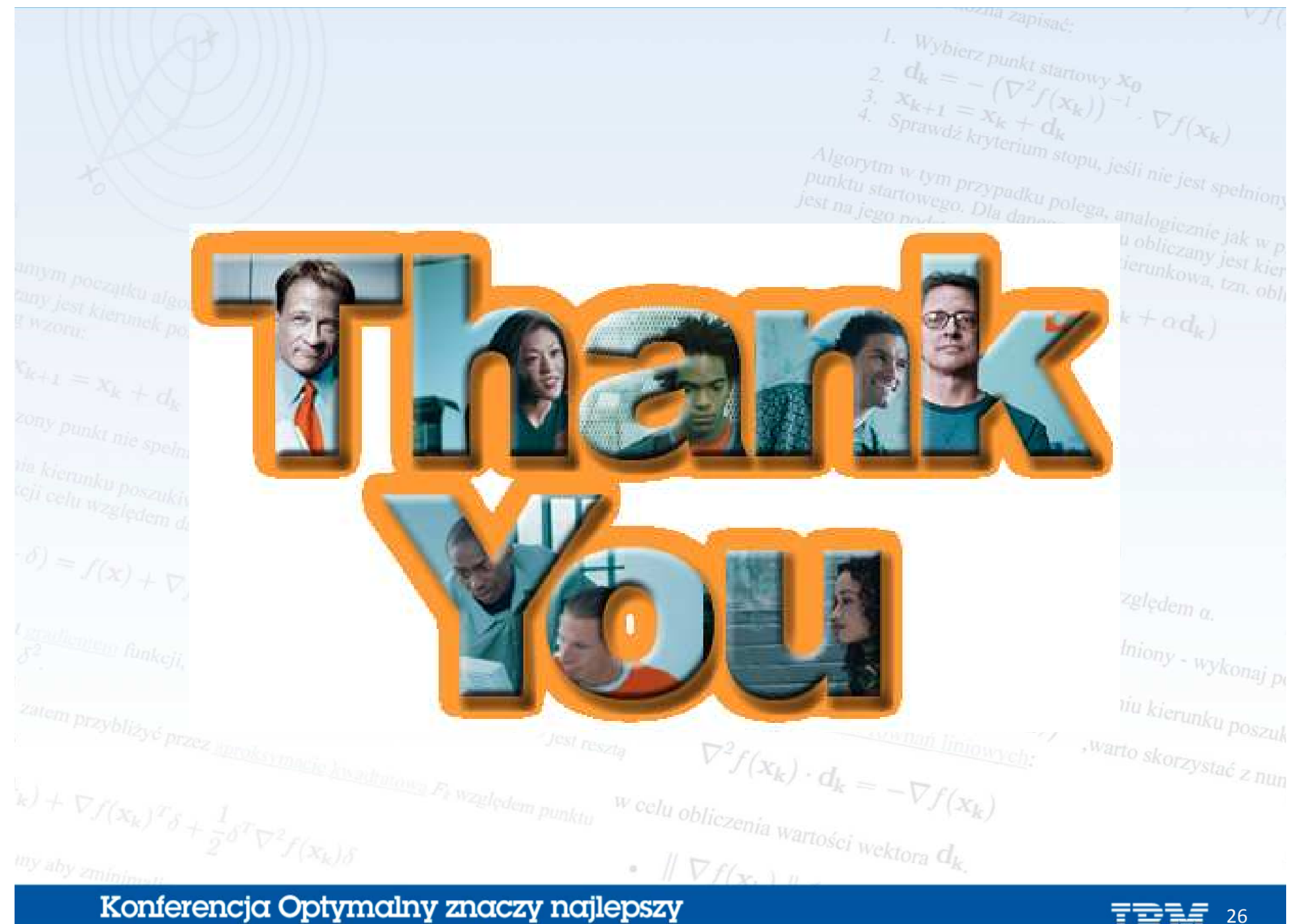

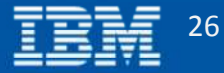